## Conseils de classe du 2e trimestre 2020-2021

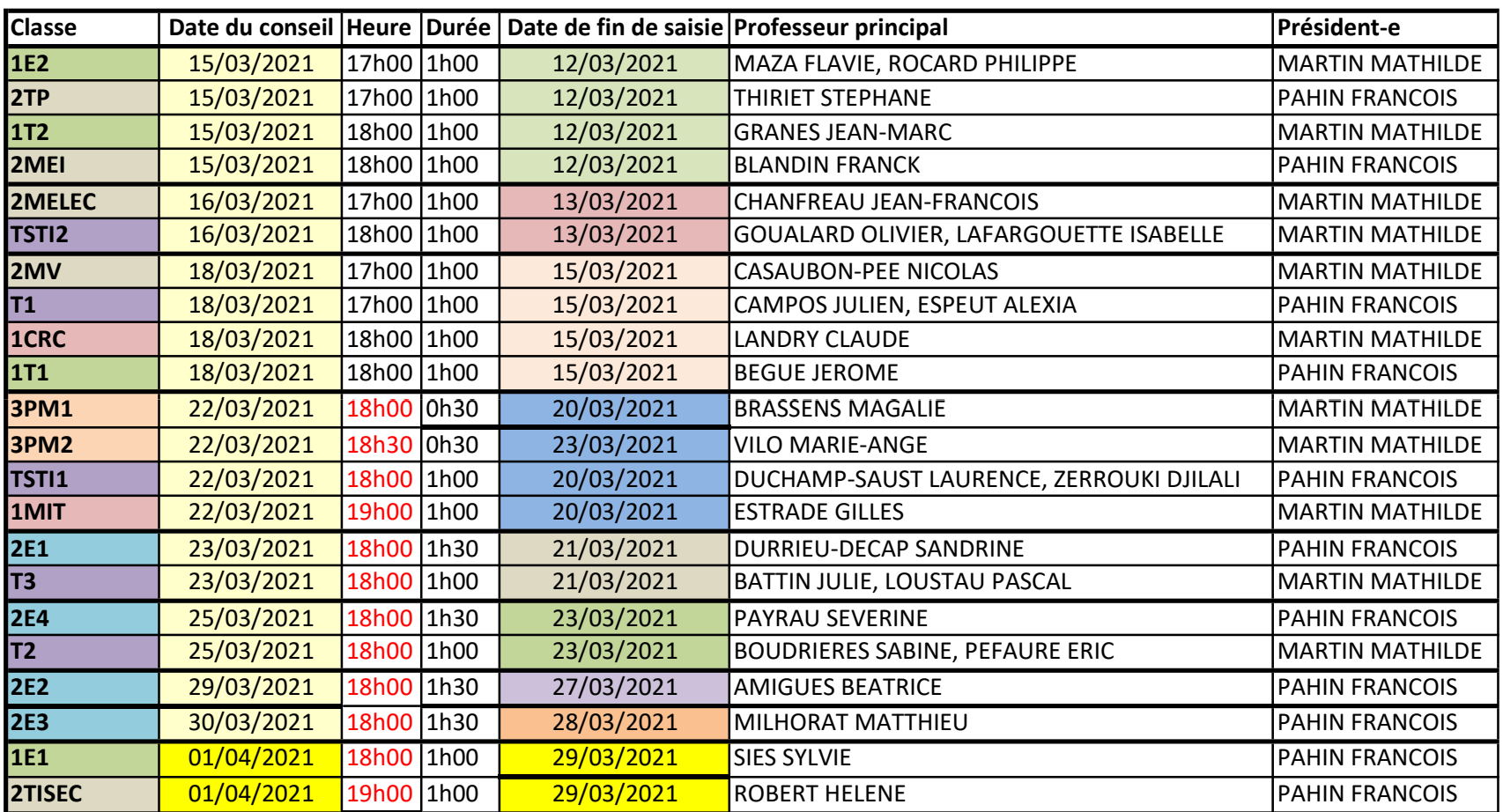

En raison du protocole sanitaire en vigueur, les conseils se dérouleront en visioconférence.

Le secrétariat de direction adressera par courriel aux membres des différents conseils le lien de connexion spécifique.